## **V tem prispevku**

## Solidarnostna pomoč za člane sindikata v javnem sektorju

Zadnja sprememba 17/01/2021 3:44 pm CET

Navodilo za vnos novih vrst obračuna za izplačilo solidarnostne pomoči za člane sindikata v javnem sektorju

Članom sindikata morate izplačati solidarnostno pomoč na ločenih šifrah za javni sektor, zato si je potrebno v sistemu obračuna te šifre odpreti.

## To storite na naslednji način:

Šifranti…Sistem obračuna…Vrste obračuna

Šifrant sortirajte po šifri J. Najprej preverite, katera je prva prosta šifra v vašem sistemu obračuna. V našem primeru je to J68 (pri vas je to lahko druga šifra, če imate to mogoče že zasedeno). Nove šifre boste vzpostavili tako, da boste obstoječo šifro kopirali v novo in tam spremenili šifro, na katero morate poročati v ISPAP. To storite tako, da se postavite na šifro J13 – solidarnostna pomoč in kliknite na ikono Pap .

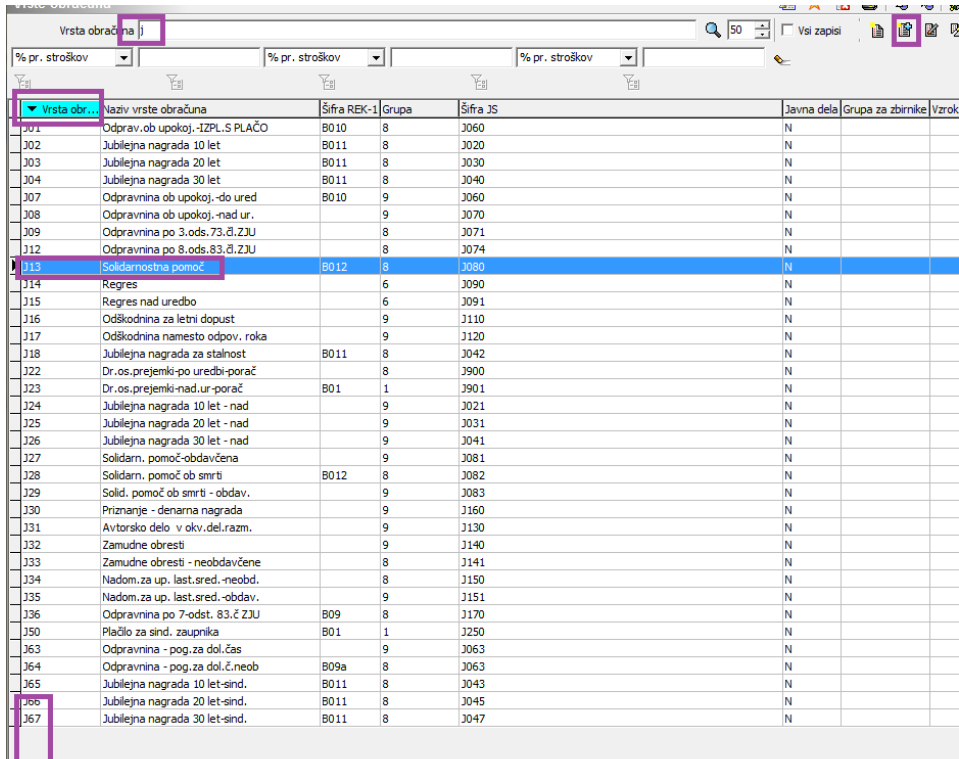

Ustvaril se bo zapis nove vrste obračuna. V polje Šifra vrste obračuna morate vpisati šifro, na kateri boste imeli novo vrsto – to je prva prosta šifra v skupini J. V Naziv vrste obračuna **dopišite** besedilo – sind. (polje je omejeno z vnosom znakov). **Obvezno popravite šifro v polju Šifra vrste izplačila v javnem sektorju.**

Potrdite. Ob potrditvi program vpraša še za konitranje. Ne glede na to ali imate kontiranje urejeno ali ne, kliknete na Da. Vnos nove vrste je tako zaključen.

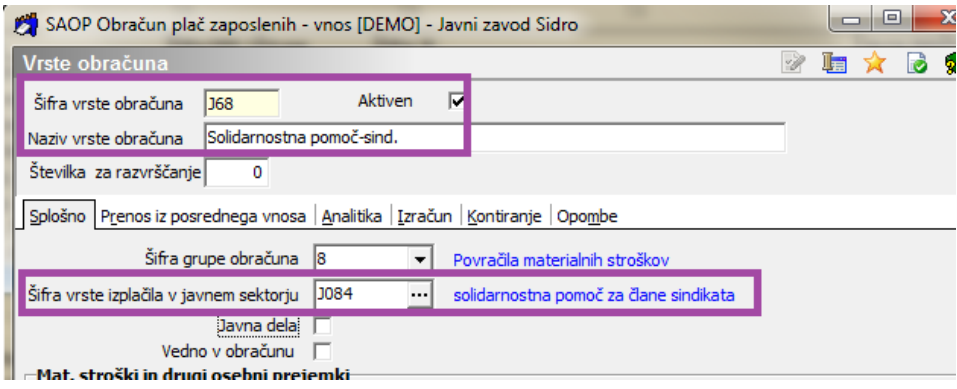

Na enak način se potem postavite še na šifro J28 in kopirajte v novo vrsto obračuna, na kateri uredite nastavitve za Solidarnostno pomoč ob smrti za člane sindikata.

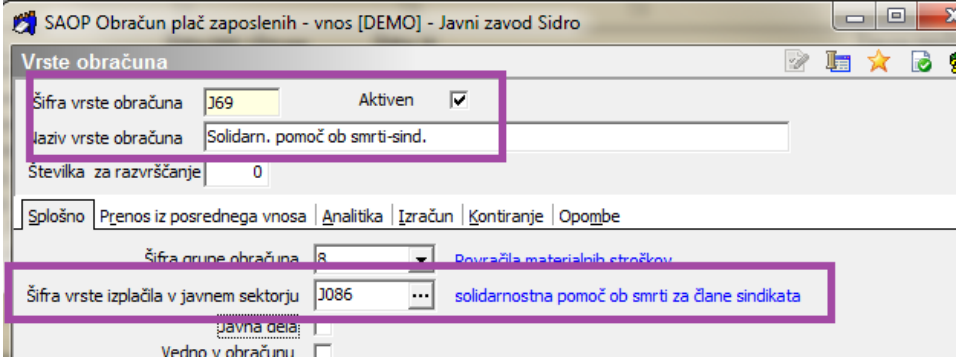

Na vseh teh vrstah obračuna se obračunava solidarnostna pomoč za člane sindikata, izplačana do uredbe.

D**odati je potrebno še vrste obračuna za izplačilosolidarnostne pomoči članom sindikata nad uredbo.** Postavite se na šifro J27 in kopirajte v novo vrsto obračuna, na kateri uredite nastavitve za solidarnostno pomoč članu sindikata –

obdavčeno. V polju Naziv vrste obračuna morate besedilo kar skrajšati, da boste imeli v nazivu prave informacije

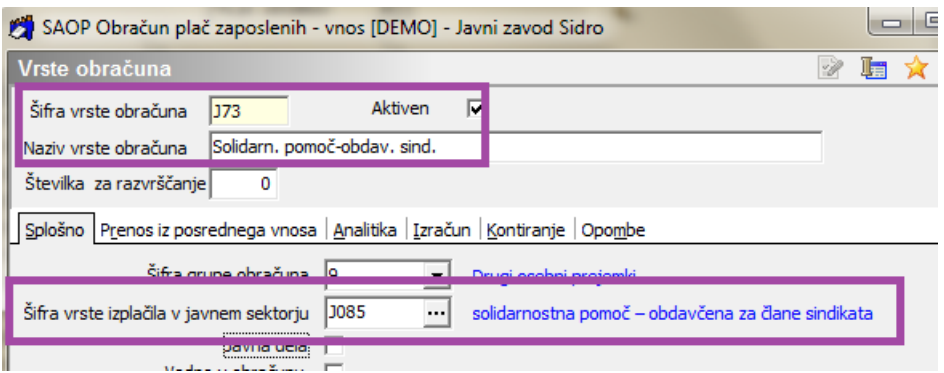

Na enak način se potem postavite še na šifro J29 in kopirajte v novo vrsto

obračuna, na kateri uredite nastavitve za Solidarnostno pomoč ob smrti za člane sindikata – obdavčeno.

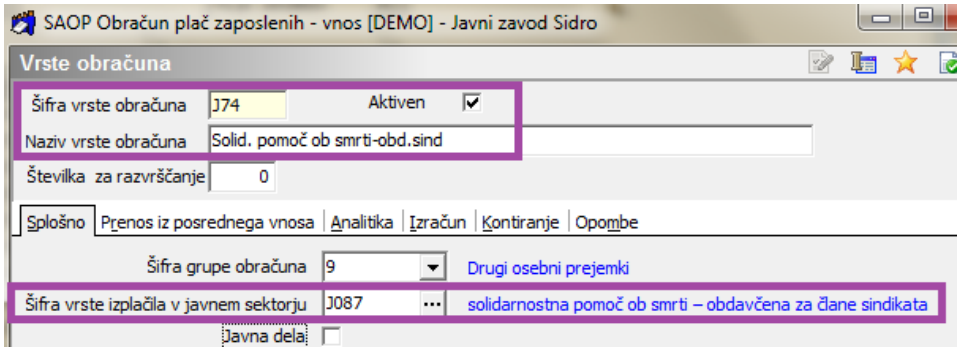

Solidarnostne pomoči nad uredbo se sicer v ISPAP ne poročajo, je pa prav, da so izplačane na pravilnih šifrah.